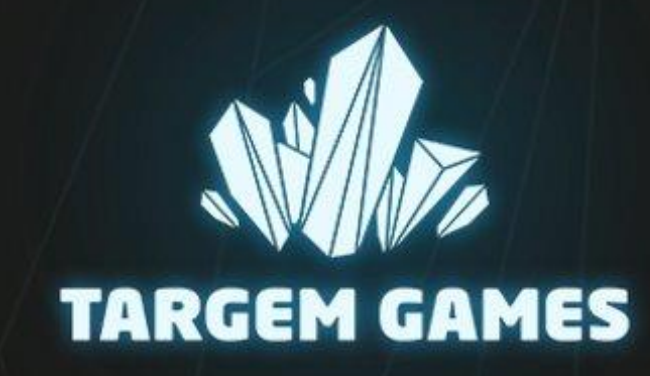

### РАЗРАБОТКА ИГР

ПЛАТФОРМЕР И ФИЗИКА ДРУГИХ МИРОВ

ФИЗИКА В ИГРАХ

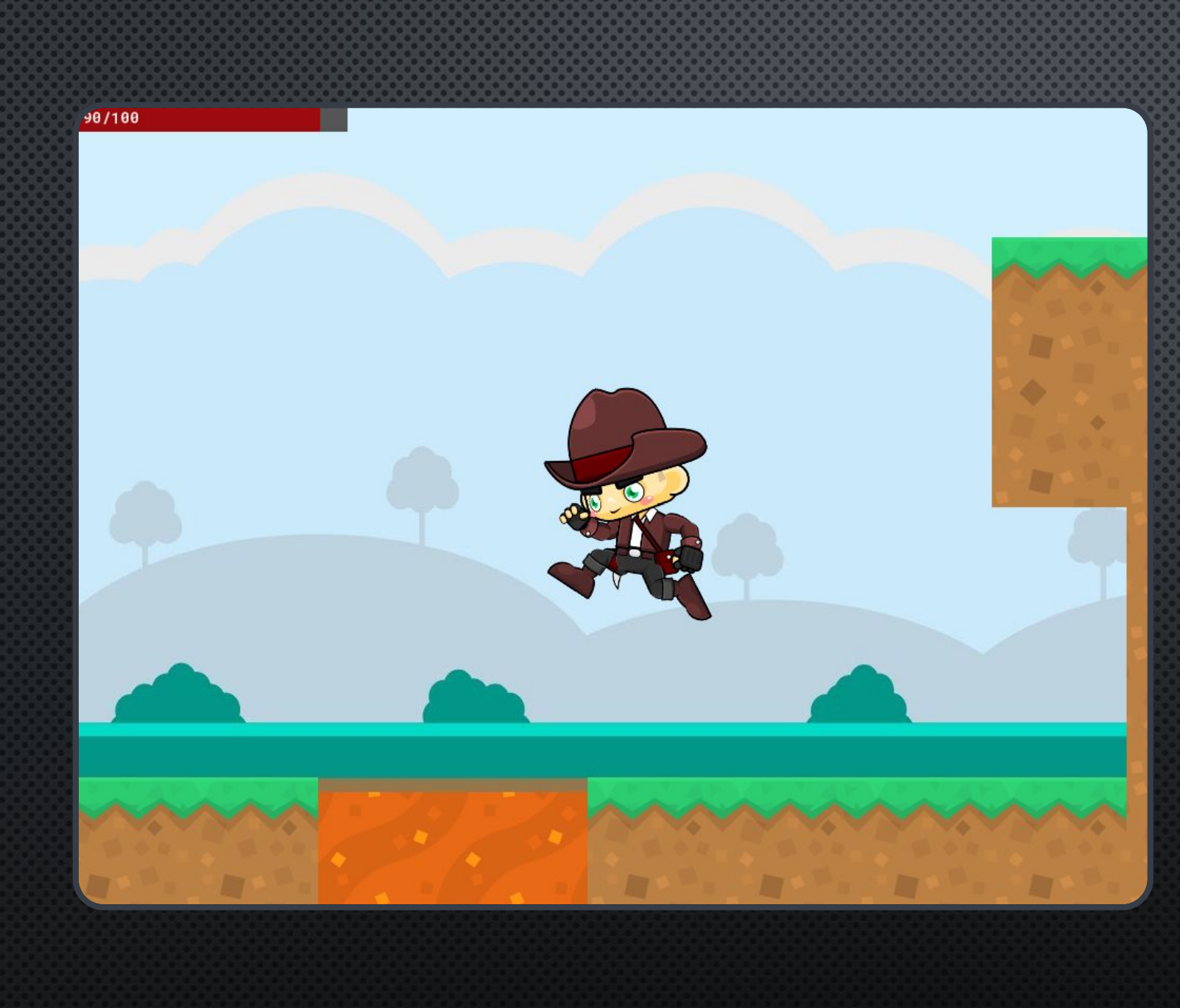

# БАЗОВЫЙ ДВИЖОК

#### CUCTEMA CTOAKHOBEHUM

- BTSIMPLEBROADPHASE  $n$ POCTOЙ ПЕРЕБОР ВСЕХ ПАР  $O(n \wedge 2)$ .
- BTAXISSWEEP3 PABOTAET В ОГРАНИЧЕННОМ ПРОСТРАНСТВЕ. ВЫ ЗАДАЁТЕ AABB КОРОБКУ, ВНУТРИ КОТОРОЙ ПРЕДПОЛАГАЕТСЯ БУДУТ НАХОДИТЬСЯ ВСЕ ОБЪЕКТЫ.
- BTDBVTBROADPHASE OPTAHUSYET BCE OБЪЕКТЫ В ДВУХ ДРЕВОВИДНЫХ СТРУКТУРАХ, ОДНО ДЛЯ СТАТИЧЕСКИХ ОБЪЕКТОВ, ДРУГОЕ ДЛЯ ДИНАМИЧЕСКИХ.

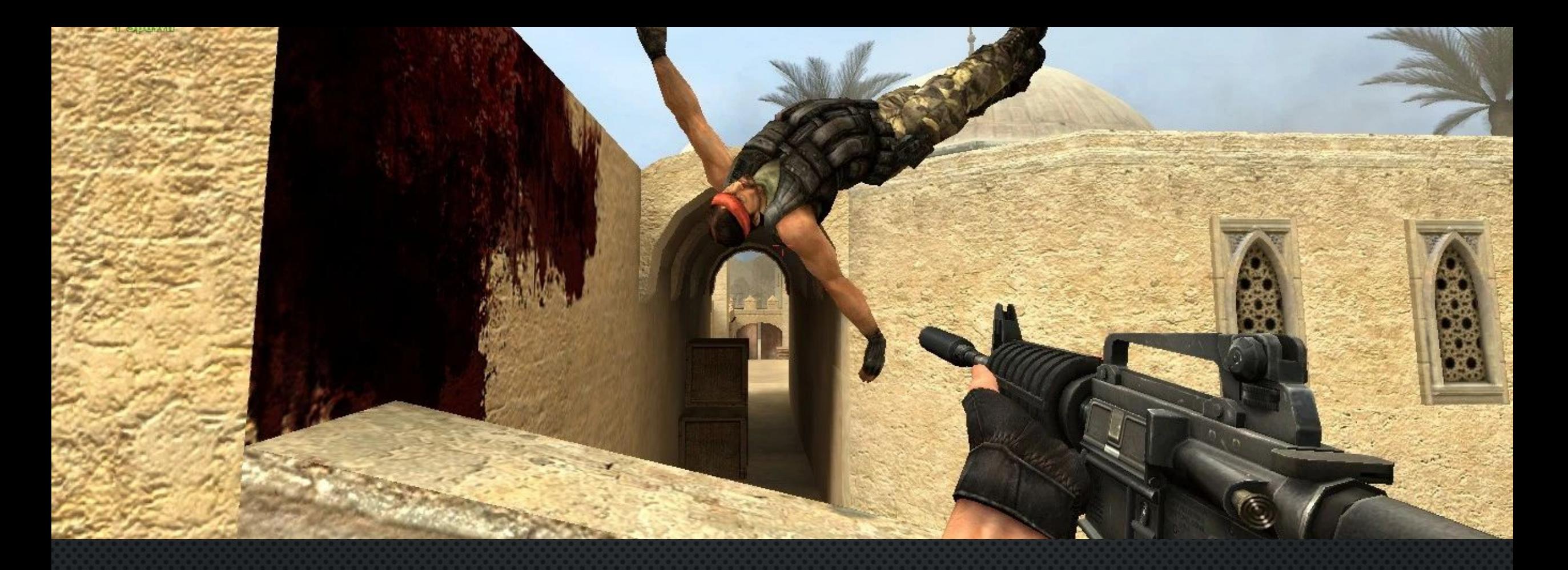

## RAGDOLL

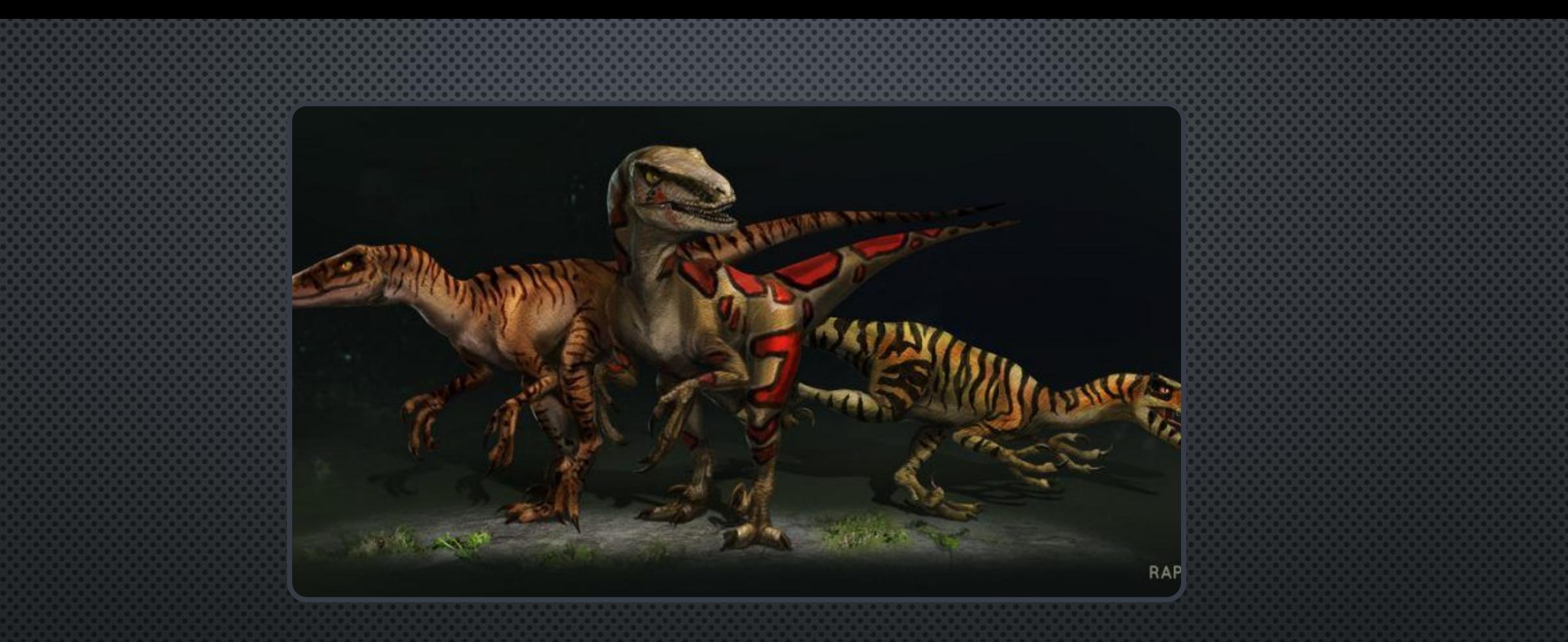

### JURASSIC PARK: TRESPASSER

### TUNIBI COEANHEHUM B RAGDOLL

Шариковое

Шарнирное

#### RAGDOLL

Технология ragdoll работает, основываясь на принципах алгоритма Физерстоуна и пружинно-амортизаторных контактов

Инверсная кинематика (Halo: Combat Evolved)

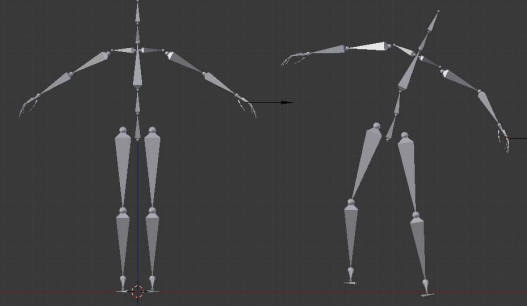

Метод Верле (Hitman: Codename 47 )

 $Pos_{Hoean} = Pos_{Tenyuan} + (Pos_{Tekyman} - Pos_{Crapan}) * \Delta t + A * \Delta t^2$  $Pos_{Crapan} = Pos_{Tekyman}$ 

Смешанный Ragdoll (Halo 2) X XOOX PHIYON HALO<sub>2</sub>

Процедурная анимация **NaturalMotion** 

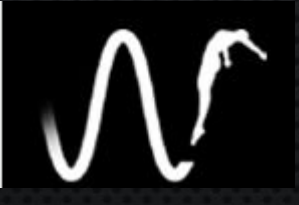

#### HEAOCTATKU CUCTEMЫ RAGDOLL В ИГРАХ

- ПАЛЬЦЫ И МЕЛКИЕ СОСТАВЛЯЮЩИЕ НЕ АНИМИРУЮТСЯ.
- Упрощенные суставы
- Упрощенная модель столкновений
- RAGDOLL ЧАСТО ЯВЛЯЕТСЯ ВИНОВНИКОМ МНОГИХ БАГОВ

#### KAK PEANU3OBATЬ ГАЗ В ИГРАХ

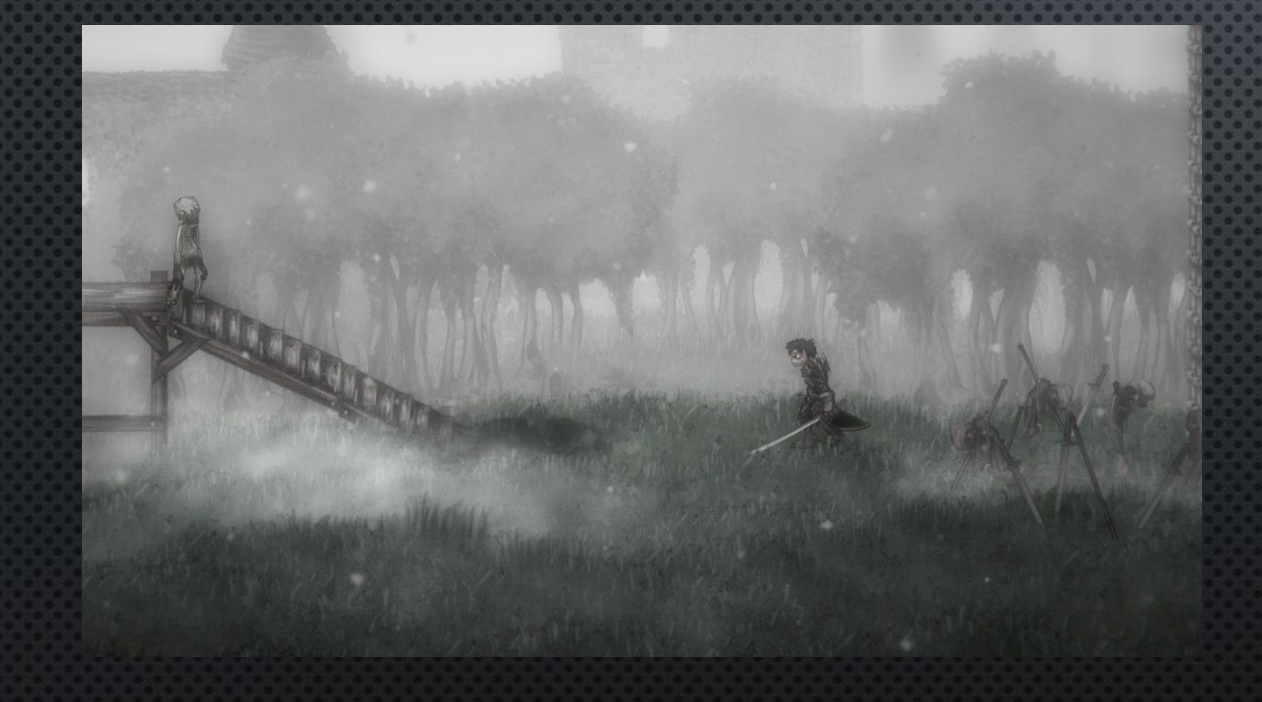

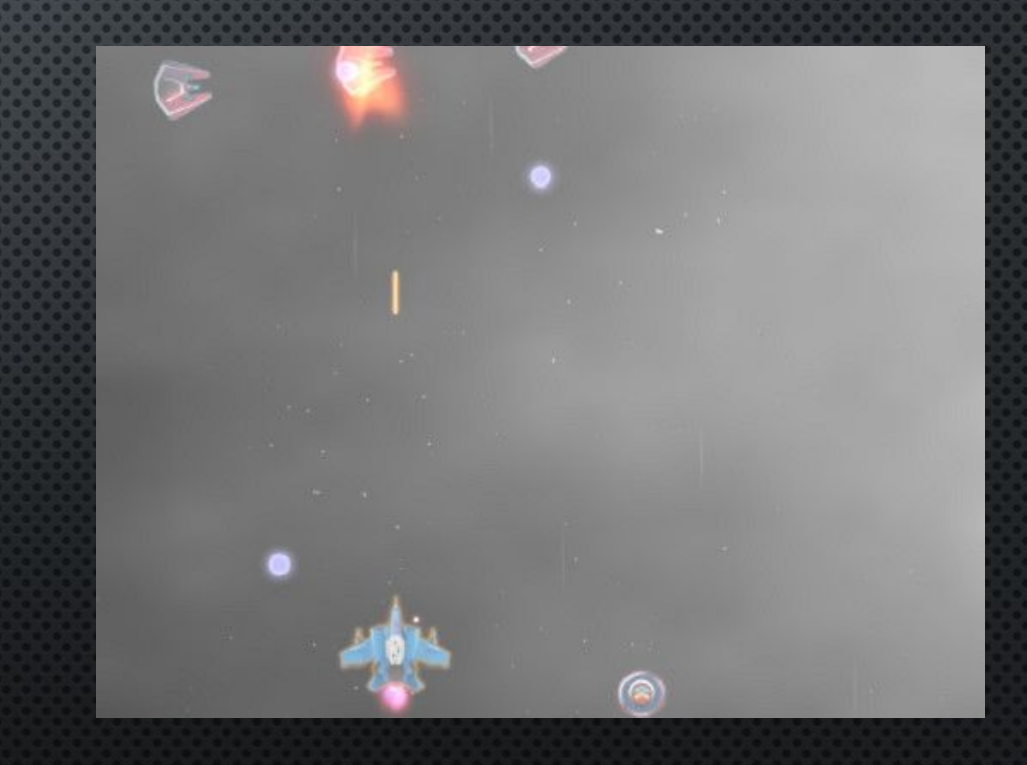

Система частиц

Цельные текстуры

#### DAYS GONE. ЗОМБИ, КАК ЖИДКОСТЬ **UNU TA3**

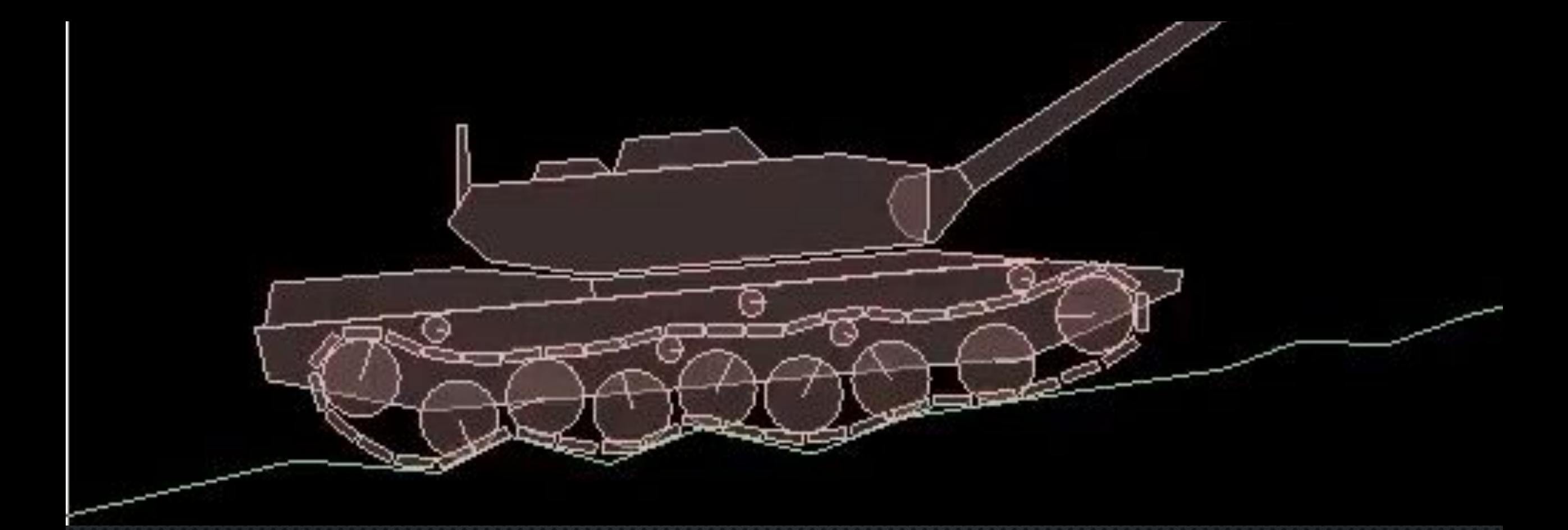

### GMS 2 VI BOX 2D

#### ВАЖНЫЕ АСПЕКТЫ

- Подсистема физики отделена от основной структуры GMS, то есть она не обязательно завязана на скорости комнаты и ПОРЯДКЕ ШАГОВ, КАК ВСЁ ОСТАЛЬНОЕ.
- Физика заменяет многие обычные функции экземпляров. Например, вместо скорости и направления у экземпляров есть ФИЗИЧЕСКОЕ ТЕЛО, НА КОТОРОЕ НУЖНО ВОЗДЕЙСТВОВАТЬ СИЛОЙ ИЛИ ИМПУЛЬСОМ, ЧТОБЫ ПЕРЕМЕЩАТЬ ЕГО ПО ИГРОВОМУ МИРУ. К ЭТОМУ HYXHO ПРИВЫКНУТЬ, ПОЭТОМУ, ПРЕЖДЕ ЧЕМ ИНТЕГРИРОВАТЬ ФИЗИКУ В СВОЙ ПРОЕКТ, ПОЭКСПЕРИМЕНТИРУЙТЕ С НЕЙ, ЧТОБЫ ПОНЯТЬ, КАК ВСЁ PA<sub>b</sub>OTAET.
- Следите за количеством экземпляров, их столкновений и групп столкновений. Обработка физики требует интенсивных расчётов, ΠΟΘΙΌΜΥ ΗΕ ЖΔИΤΕ, ЧТО ВЫ СМОЖЕТЕ СОЗДАВАТЬ ТЫСЯЧИ ЭКЗЕМПЛЯРОВ, И ВСЁ БУДЕТ РАБОТАТЬ НОРМАЛЬНО.
- При определении столкновений используйте родительские объекты насколько это возможно. Например, если у вас пять PA3HbIX OBbEKTOB-CTEHOK, HE ПРОВЕРЯЙТЕ СТОЛКНОВЕНИЯ С НИМИ ПО ОТДЕЛЬНОСТИ, А СОЗДАЙТЕ ОДИН АБСТРАКТНЫЙ ОБЪЕКТ, НАЗНАЧЬТЕ EIO POAMIEAEM BCEX CIEHOK И ПРОВЕРЯЙТЕ СТОЛКНОВЕНИЯ С РОДИТЕЛЕМ.
- Старайтесь не перемещать экземпляры, минуя физические функции. Изменить координаты экземпляра вручную возможно и в HEKOTOPIJX CAYYAAX AAKE HEOBXOAUMO, HO GTOFO CAEAYET U35EFATI, NOTOMY YTO PE3YALTATIJ MOFYT ENITHEARASYEMIJMU, ОСОБЕННО ЕСЛИ ПЫТАТЬСЯ РАЗРЕШИТЬ СТОЛКНОВЕНИЯ.
- На разных платформах поведение физики может незначительно отличаться из-за различной точности операций с плавающей ЗАПЯТОЙ, ОДНАКО КАЖДАЯ ВЕРСИЯ СОХРАНЯЕТ ПОСТОЯНСТВО ОТ ЗАПУСКА К ЗАПУСКУ.
- Чтобы предотвратить нестабильность симуляции физики, Box2D ограничивает предельные значения, на которые тело может ПЕРЕМЕСТИТЬСЯ И ПОВЕРНУТЬСЯ ЗА ОДНО ОБНОВЛЕНИЕ.

#### ПОЛЕЗНЫЕ ССЫЛКИ ДЛЯ ТЕХ КТО ХОЧЕТ БОЛЬШЕ УЗНАТЬ:

- <u>HTTPS://GAMEDEVELOPMENT.TUTSPLUS.COM/TUTORIALS/HOW-TO-CREATE-A-CUSTOM-2D-PHYSICS-ENGINE</u> -THE-BASICS-AND-IMPULSE-RESOLUTION--GAMEDEV-6331
- <u>HTTPS://WILDBUNNY.CO.UK/BLOG/2011/04/06/PHYSICS-ENGINES-FOR-DUMMIES/</u>

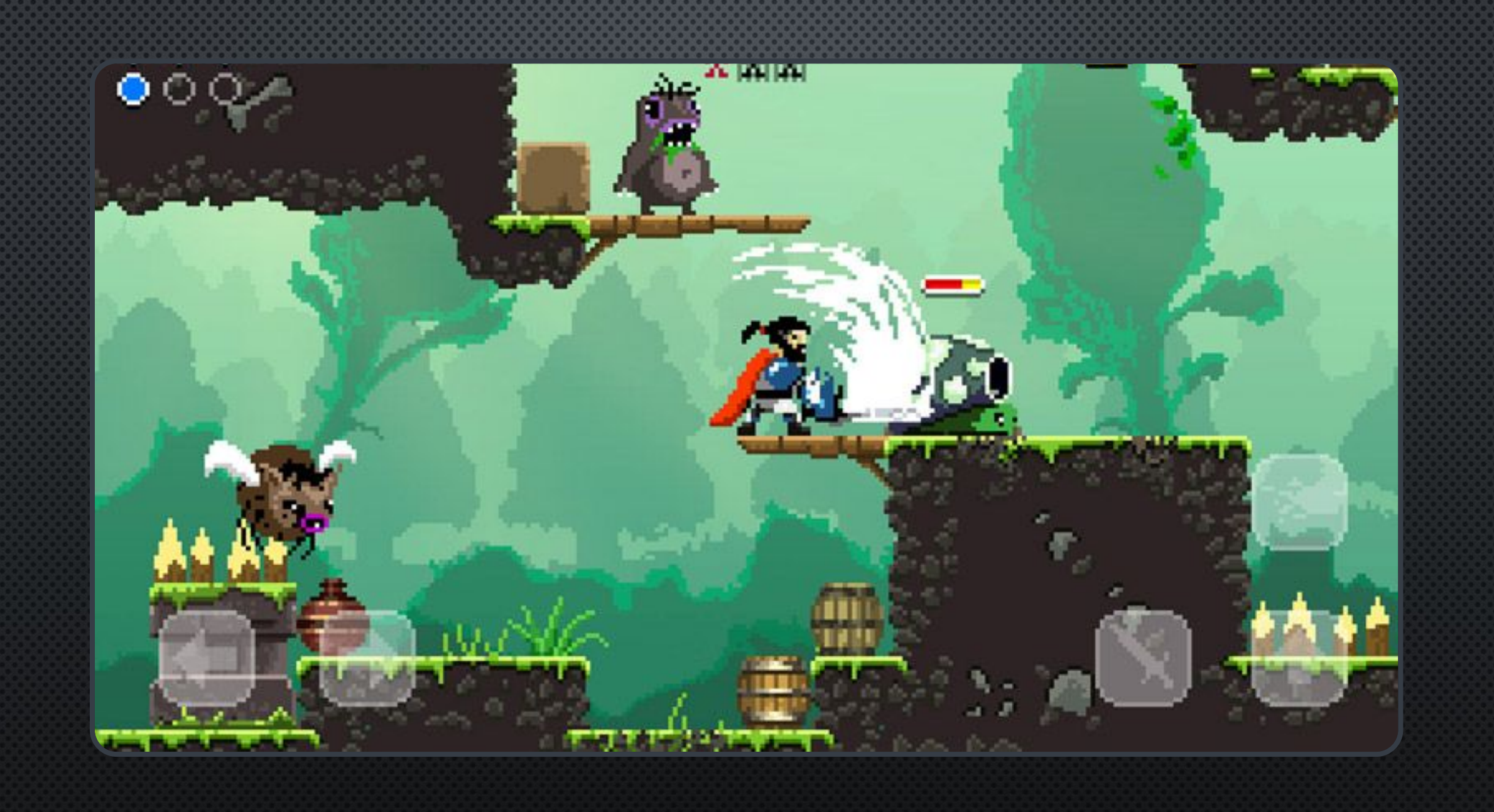

#### AOMALIHAR PABOTA

- Гейм-дизайн: -ПРИДУМАТЬ И РЕАЛИЗОВАТЬ БОЕВУЮ СИСТЕМУ И ВРАГОВ
- **П**РОГРАММИРОВАНИЕ:
	- -CO3дать платформер.
	- ТРЕБОВАНИЯ:

1) Должны быть реализованные базовые физические механики (Прыжки, столкновения, отталкивания)

- 2) НАЛИЧИЕ ВРАГОВ
- 3) Возможность сражаться
- 4) НАЛИЧИЕ НАЧАЛА И КОНЦА
- 5) НАЛИЧИЕ БОНУСОВ В ИГРЕ

## СПАСИБО ЗА ВНИМАНИЕ) ВЫ ПРЕКРАСНЫ)